### A PL/SQL alapelemei

### Karakterkészlet

- Az angol ABC kis- és nagybetűi: a-z, A-Z
- Számjegyek: 0-9
- Egyéb karakterek:  $( )$  + \*  $/ <$  > =  $! \sim$  ^ ; : . '  $\theta$   $\frac{0}{0}$  , " #  $\zeta$  & | { } ? [ ]
- Szóköz, tabulátor, kocsivissza

A kis- és nagybetűk nem különböznek, a sztringliterálok belsejét leszámítva!

# Lexikális egységek

- Elhatárolók
- Szimbolikus nevek
- Megjegyzések
- Literálok

### Elhatárolók

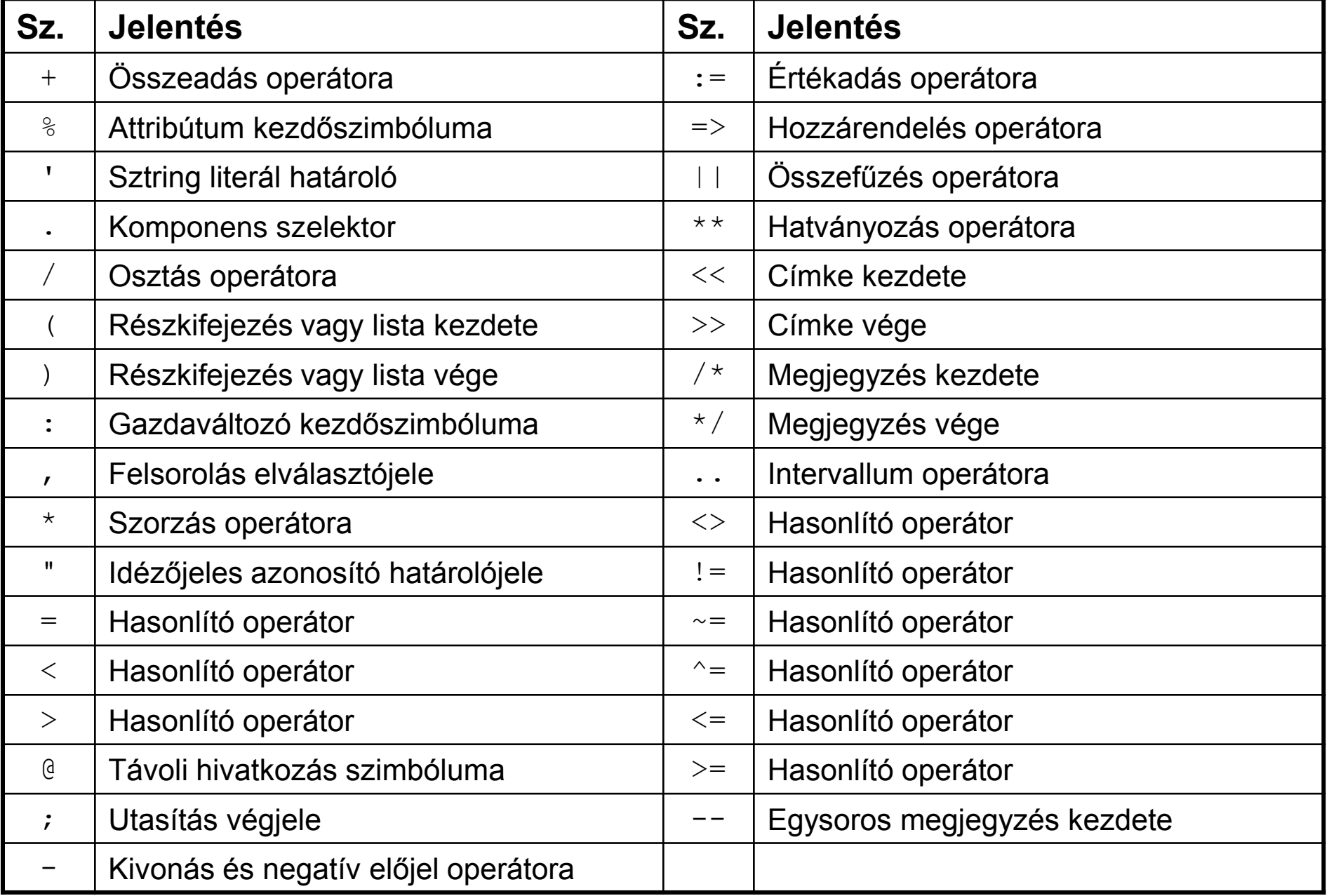

### Szimbolikus nevek

- Azonosítók
	- betűvel kezdődik, betűvel, számjeggyel vagy a \$, \_, # karakterekkel folytatódhat
	- max. hossza 30 karakter, mindegyik szignifikáns
- Foglalt szavak, kulcsszavak
- Előre definiált azonosítók – a STANDARD csomag definiálja
- Idézőjeles (quoted) azonosítók
	- pl. "Igen/Nem", "Szabályos idézőjeles azonosító"
- A A, ADD, AGENT, AGGREGATE, ARRAY, ATTRIBUTE, AUTHID, AVG
- B BFILE BASE, BINARY, BLOB BASE, BLOCK, BODY, BOTH, BOUND, BULK, BYTE
- C C, CALL, CALLING, CASCADE, CHAR, CHAR BASE, CHARACTER, CHARSETFORM, CHARSETID, CHARSET, CLOB BASE, CLOSE, COLLECT, COMMENT, COMMIT, COMMITTED, COMPILED. CONSTANT, CONSTRUCTOR, CONTEXT, CONTINUE, CONVERT, COUNT, CURSOR, CUSTOMDATUM
- DANGLING, DATA, DATE, DATE\_BASE, DAY, DEFINE, DETERMINISTIC, DOUBLE, DURATION D
- Е ELEMENT, ELSIF, EMPTY, ESCAPE, EXCEPT, EXCEPTIONS, EXECUTE, EXIT, EXTERNAL
- F FINAL, FIXED, FLOAT, FORALL, FORCE, FUNCTION
	- **GENERAL**

G

 $\mathbf{I}$ 

P

S

Y

- Н HASH, HEAP, HIDDEN, HOUR
	- IMMEDIATE, INCLUDING, INDICATOR, INDICES, INFINITE, INSTANTIABLE, INT, INTERFACE, INTERVAL, INVALIDATE, ISOLATION
		- **JAVA**
- LANGUAGE, LARGE, LEADING, LENGTH, LEVEL, LIBRARY, LIKE2, LIKE4, LIKEC, LIMIT, LIMITED, L LOCAL, LONG, LOOP
- MAP, MAX, MAXLEN, MEMBER, MERGE, MIN, MINUTE, MOD, MODIFY, MONTH, MULTISET M
- N NAME, NAN, NATIONAL, NATIVE, NCHAR, NEW, NOCOPY, NUMBER BASE
- $\circ$ OBJECT, OCICOLL, OCIDATETIME, OCIDATE, OCIDURATION, OCIINTERVAL, OCILOBLOCATOR, OCINUMBER, OCIRAW, OCIREFCURSOR, OCIREF, OCIROWID, OCISTRING, OCITYPE, ONLY, OPAOUE, OPEN, OPERATOR, ORACLE, ORADATA, ORGANIZATION, ORLANY, ORLVARY, OTHERS, OUT, **OVERRIDING** 
	- PACKAGE, PARALLEL\_ENABLE, PARAMETER, PARAMETERS, PARTITION, PASCAL, PIPE, PIPELINED, PRAGMA, PRECISION, PRIVATE
- RAISE, RANGE, RAW, READ, RECORD, REF, REFERENCE, RELIES ON, REM, REMAINDER, RENAME, R RESULT, RESULT\_CACHE, RETURN, RETURNING, REVERSE, ROLLBACK, ROW
	- SAMPLE, SAVE, SAVEPOINT, SB1, SB2, SB4, SECOND, SEGMENT, SELF, SEPARATE, SEQUENCE, SERIALIZABLE, SET, SHORT, SIZE\_T, SOME, SPARSE, SQLCODE, SQLDATA, SQLNAME, SQLSTATE, STANDARD, STATIC, STDDEV, STORED, STRING, STRUCT, STYLE, SUBMULTISET, SUBPARTITION, SUBSTITUTABLE, SUBTYPE, SUM, SYNONYM
- T TDO, THE, TIME, TIMESTAMP, TIMEZONE\_ABBR, TIMEZONE\_HOUR, TIMEZONE\_MINUTE, TIMEZONE REGION, TRAILING, TRANSACTION, TRANSACTIONAL, TRUSTED, TYPE
- UB1, UB2, UB4, UNDER, UNSIGNED, UNTRUSTED, USE, USING U
- V VALIST, VALUE, VARIABLE, VARIANCE, VARRAY, VARYING, VOID
- W WHILE, WORK, WRAPPED, WRITE
	- **YEAR**
- Ζ **ZONE**

### A PL/SQL kulcsszavai

#### A PL/SQL foglalt szavai

- ALL, ALTER, AND, ANY, AS, ASC, AT А
- B BEGIN, BETWEEN, BY
- CASE, CHECK, CLUSTER, CLUSTERS, COLAUTH, COLUMNS, COMPRESS, CONNECT, CRASH, CREATE, C **CURRENT**
- DECLARE, DEFAULT, DELETE, DESC, DISTINCT, DROP D
- Е ELSE, END, EXCEPTION, EXCLUSIVE, EXISTS
- F FETCH, FOR, FROM
- G GOTO, GRANT, GROUP
- H **HAVING**

L

- IDENTIFIED, IF, IN, INDEX, INDEXES, INSERT, INTERSECT, INTO, IS
- L LIKE, LOCK
- М MINUS, MODE
- NOCOMPRESS, NOT, NOWAIT, NULL N
- OF, ON, OPTION, OR, ORDER, OVERLAPS O
- P PRIOR, PROCEDURE, PUBLIC
- RESOURCE, REVOKE R
- SELECT, SHARE, SIZE, SQL, START s
- TABAUTH, TABLE, THEN, TO т
- UNION, UNIQUE, UPDATE U
- VALUES, VIEW, VIEWS V
- W WHEN, WHERE, WITH

# Megjegyzés

- Egysoros
- -- ez egy egysoros megjegyzés

### • Többsoros

- $/\star$  Ez
- pedig
- egy
- többsoros
- megjegyzés

\*/

# Literálok

- Numerikus literálok
- Karakter literálok
- Sztring literálok
- Logikai literál
- Dátum/idő és intervallum literálok

### Numerikus literálok

- Egész: opcionális + vagy jel és egy számjegysorozat, pl.: 011, 5, -33, +139, 0
- Valós
	- tizedestört: opcionális előjel, egész rész, elhatároló és tört rész, pl.: 6.666, 3.14159, 0.0, -1.0, +0.341
		- a nulla értékű egész vagy tört rész elmaradhat: .5, -15.
	- exponenciális: mantissza (ami egész vagy tizedestört), e vagy E betű és karakterisztika (egész): 2E5, -3.3e-11, .01e+28, 3.14159E0
		- esetleg  $f$  vagy d a végén: 2.0f (BINARY FLOAT), 3.14d (BINARY\_DOUBLE)
		- NUMBER literál: 1E-130 és 1E126

# Karakter és sztring literálok

• Karakter

– Aposztrófok közötti karakter, pl.: 'A', '%', ' ', 'a', **T T T T** 

- Sztring
	- Aposztrófok közötti tetszőleges (akár 0) hosszúságú karaktersorozat, pl. 'Hello, World!', 'almafa',
		- '''Barátaim'' mondta.', '' (üressztring)

q'('Barátaim' – mondta.)'

q'a'Barátaim' – mondta.a'

 $'a'$ 'b'=q'[a'b]'= q'Ma'bM'= q'#a'b#'

– Az üresszting definició szerint megegyezik a NULL-lal

### Logikai literálok

- TRUE
- FALSE
- NULL

### Dátum/idő és intervallum literálok

- DATE '2009-02-13'
- TIMESTAMP '2009-02-13 08:31:01'
- TIMESTAMP '2009-02-13 08:31:10.66 +02:00'
- INTERVAL '3-2' YEAR TO MONTH
- INTERVAL '5 04:03:02.01' DAY TO SECOND

### Címke

- Bármely végrehajtható utasítás címkézhető
- << és >> által határol azonosító, amely az utasítás előtt áll

 $<> a := 3;$ 

### Nevesített konstans és változó

• Blokk, alprogram vagy csomag deklarációs részében deklaráható

# Pragmák

• A PL/SQL fordító számára tartalmaznak információkat

– fordítási direktíva, pszeudoutasítás

- Feldolgozásuk fordítási időben történik
- A fordító üzemmódjait befolyásolják

PRAGMA *pragmanév*[(*argumentumok*)];

- A PL/SQL pragmái:
	- AUTONOMOUS\_TRANSACTION
	- EXCEPTION\_INIT
	- INLINE
	- RESTRICT\_REFERENCES
	- SERIALLY\_REUSABLE

## Kifejezések

- Operátorok:
	- aritmetikai
	- karakteres
	- hasonlító
	- logikai
		- háromértékű logika!
- Operandus:
	- literál
	- nevesített konstans
	- változó
	- függvényhívás

### • Feltételes kifejezés:

CASE szelektor WHEN kifejezés THEN eredmény [WHEN kifejezés THEN eredmény]… [ELSE eredmény] END

### Precedenciatáblázat

- $\bullet$  \*\*
- $\cdot$  +, (előjelek)
- $\bullet \quad \star \quad /$
- $\bullet$  +, -, ||
- $\bullet$  =, <, >, <=, >=, <>, '=, ~=, ^=, BETWEEN, IN, IS NULL, LIKE
- AND
- NOT
- $\bullet$  OR

### Hasonlító operátorok

- aritmetikai
- logikai
- dátum
- karakteres
	- CHAR CHAR 'hello '='hello'
	- egyébként 'hello '!='hello'

### Logikai operátorok

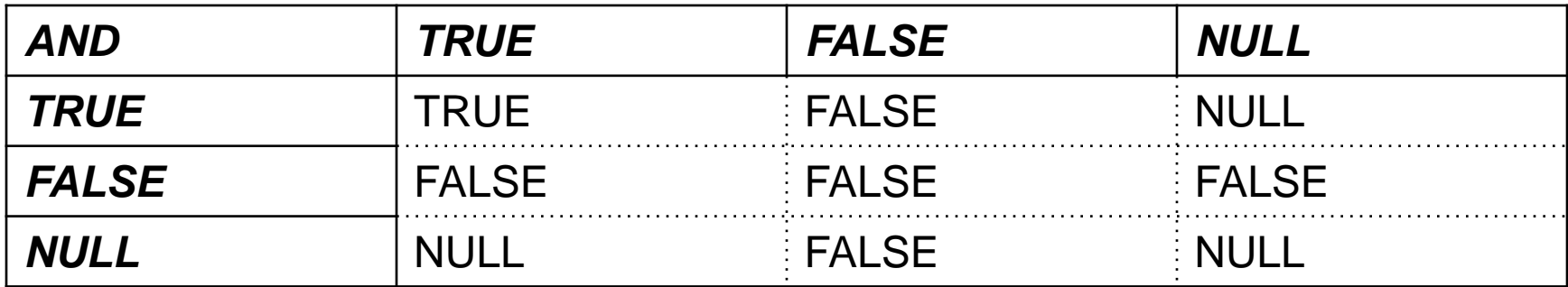

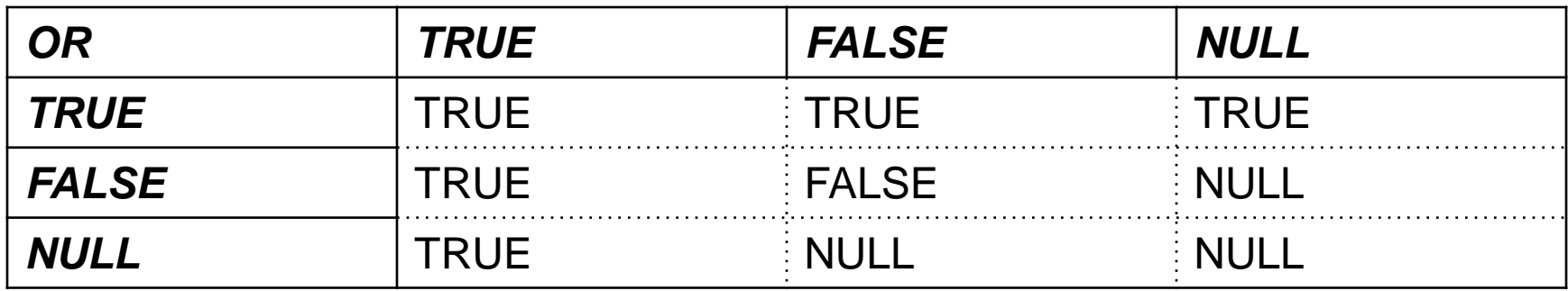

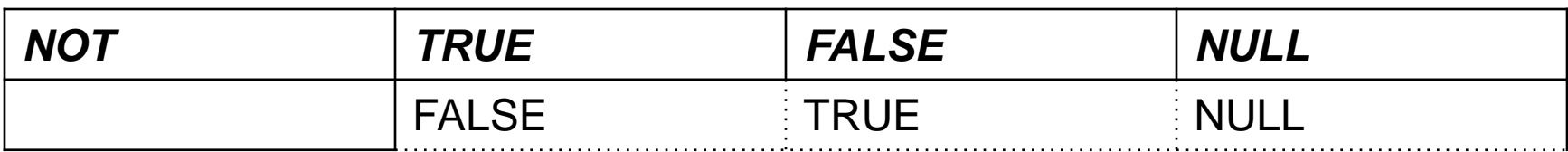

A kifejezések kiértékelése rövidzár módon történik: Pl: (a=0) or ((b/a)<5) kifejezés értéke igaz, ha a=0.

### Feltételes kifejezés

• Alakja:

CASE *[szelektor]* 

- WHEN {*kifejezés|feltétel}* THEN *eredmény*
- [WHEN {*kifejezés|feltétel}* THEN *eredmény*]… [ELSE *eredmény*]

END

#### **DECLARE**

v Osztalyzat NUMBER(1); v Minosites VARCHAR2(10); **BEGIN**  $\ddot{\bullet}$ V Minosites := CASE v Osztalyzat WHEN 5 THEN 'Jeles' WHEN 4 THEN 'JÓ' WHEN 3 THEN 'Közepes' WHEN 2 THEN 'Elégséges' WHEN 1 THEN 'Elégtelen' ELSE 'Nincs ilyen osztályzat'

 $END;$ 

#### END;

 $\ddot{\bullet}$ 

DECLARE

v Osztalyzat NUMBER(1); v Minosites VARCHAR2(10); BEGIN ∶ V Minosites := CASE WHEN  $v$  Osztalyzat = 5 THEN 'Jeles' WHEN  $v$  Osztalyzat = 4 THEN 'Jó' WHEN v  $Osztalyzat = 3$  THEN 'Közepes' WHEN v Osztalyzat = 2 THEN 'Elégséges' WHEN v Osztalyzat = 1 THEN 'Elégtelen' ELSE 'Nincs ilyen osztályzat'

END;

END;

/

∶